# ACCELERATING<br>LEARNING AND **RESEARCH**

**Chulalongkorn University** now offers a Campus-Wide License that provides unlimited use of MATLAB and Simulink to all students, faculty, staff, and researchers, on and off campus, on any device.

Gain access to:

- The same tools used by engineers and scientists
- Resources to increase MATLAB proficiency and complete assignments

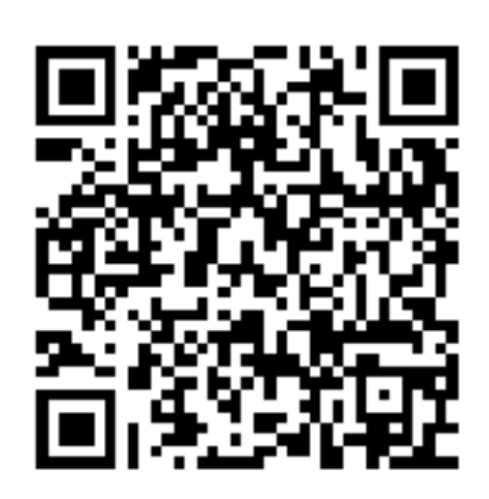

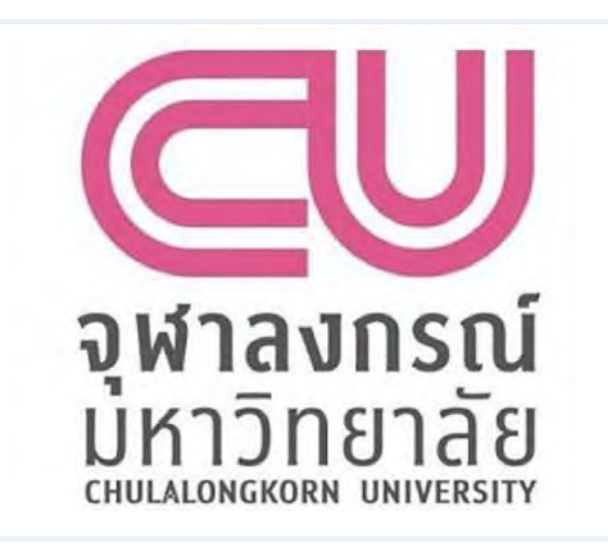

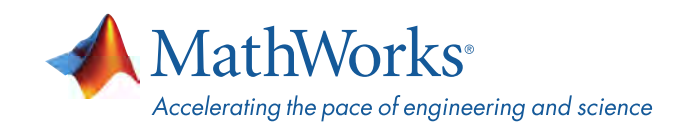

*<https://www.mathworks.com/academia/tah-portal/chulalongkorn-university-31306064.html>*

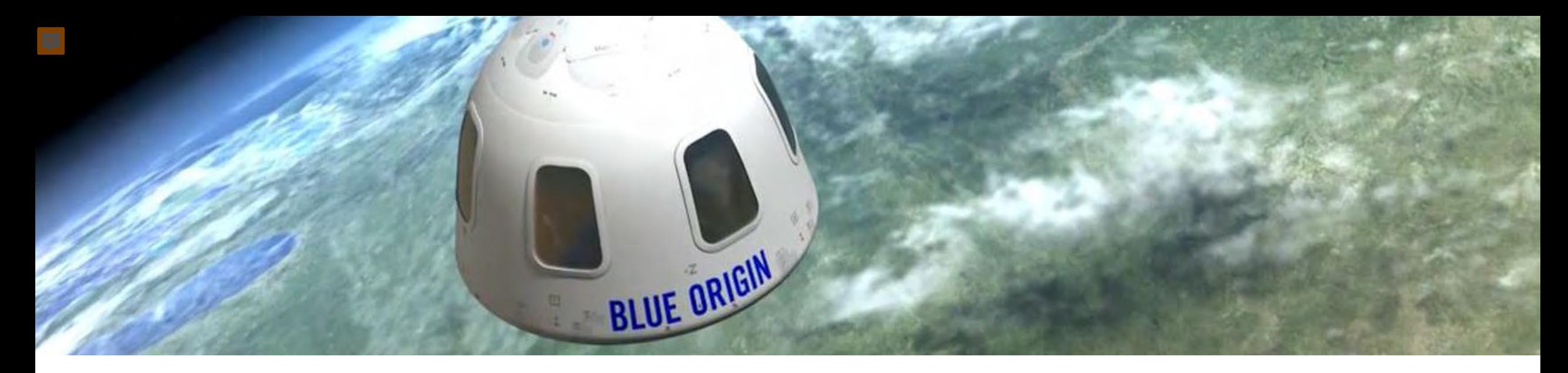

# **Why MATLAB and Simulink?**

**Millions of engineers and scientists worldwide use MATLAB and Simulink.**

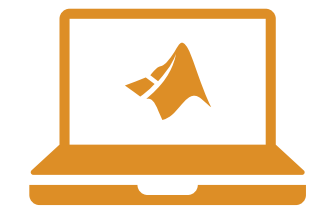

**90,000+ business, government, and university sites**

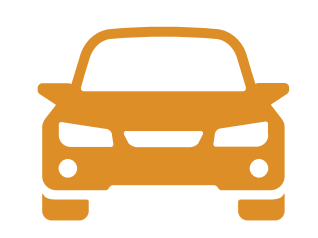

**The top 10 auto manufacturers**<sup>1</sup>

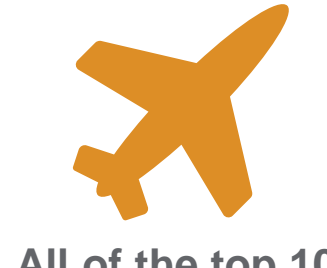

**All of the top 10 aerospace companies**<sup>2</sup>

1OICA: *2016 World Motor Vehicle Production* 2PwC: *Aerospace and Defense 2017 Year in Review*

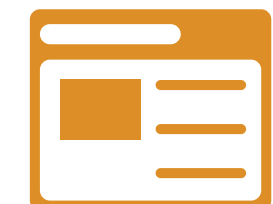

**Three of the top five internet companies**

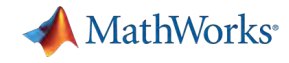

# Anytime, Anywhere Access for Faculty, Staff, Students, and Visitors

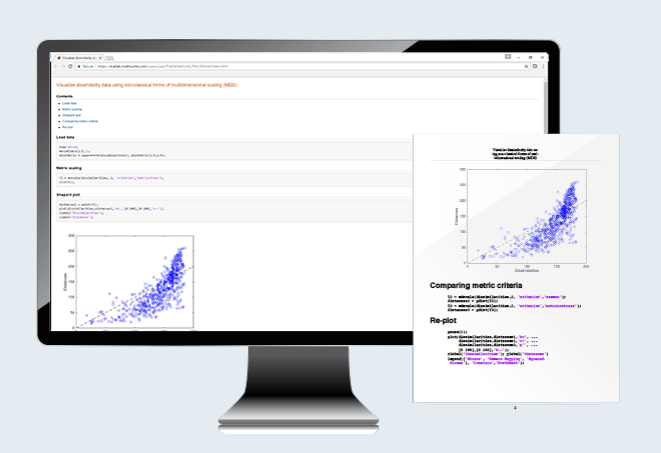

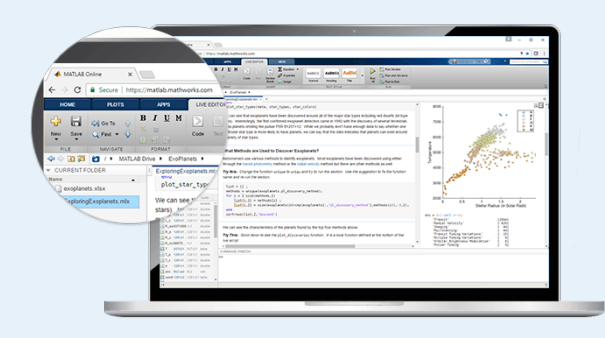

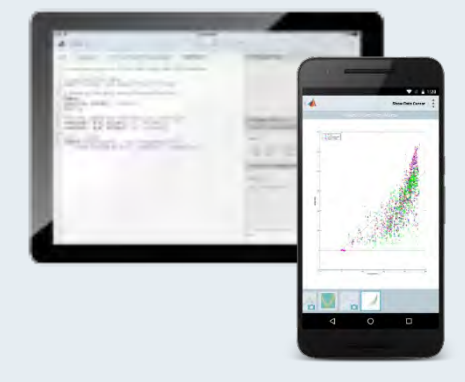

### **MATLAB for Desktops**

Access MATLAB on personal and university-owned machines

### **MATLAB Online**

Access MATLAB with a web browser

### **MATLAB Mobile**

Access MATLAB on iOS/Android devices

**Visit your university MATLAB portal Visit matlab.mathworks.com**

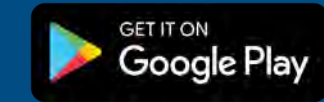

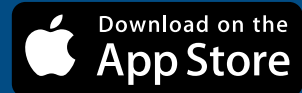

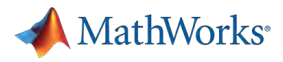

# Self-Paced, Online Training for MATLAB and Simulink

Deep Learn

 $\hat{D}$   $\hat{B}$ 

 $\tilde{C}$ 

2.1 Course Example

You can use the imshow f stored in a MATLAB variabl imshow(I)

Display the imported ima

**Hint See Solution Reset Test Results: Correct!** Is img1 displayed correctl

 $\leftarrow$  MY COURSES

Task<sub>1</sub> Task 2

**TASK** 

## **Campus-Wide Online Training**

Hands-on MATLAB and Simulink experience

Measurable progress report and completion certificate

Interactive lessons with immediate feedback 24/7 availability

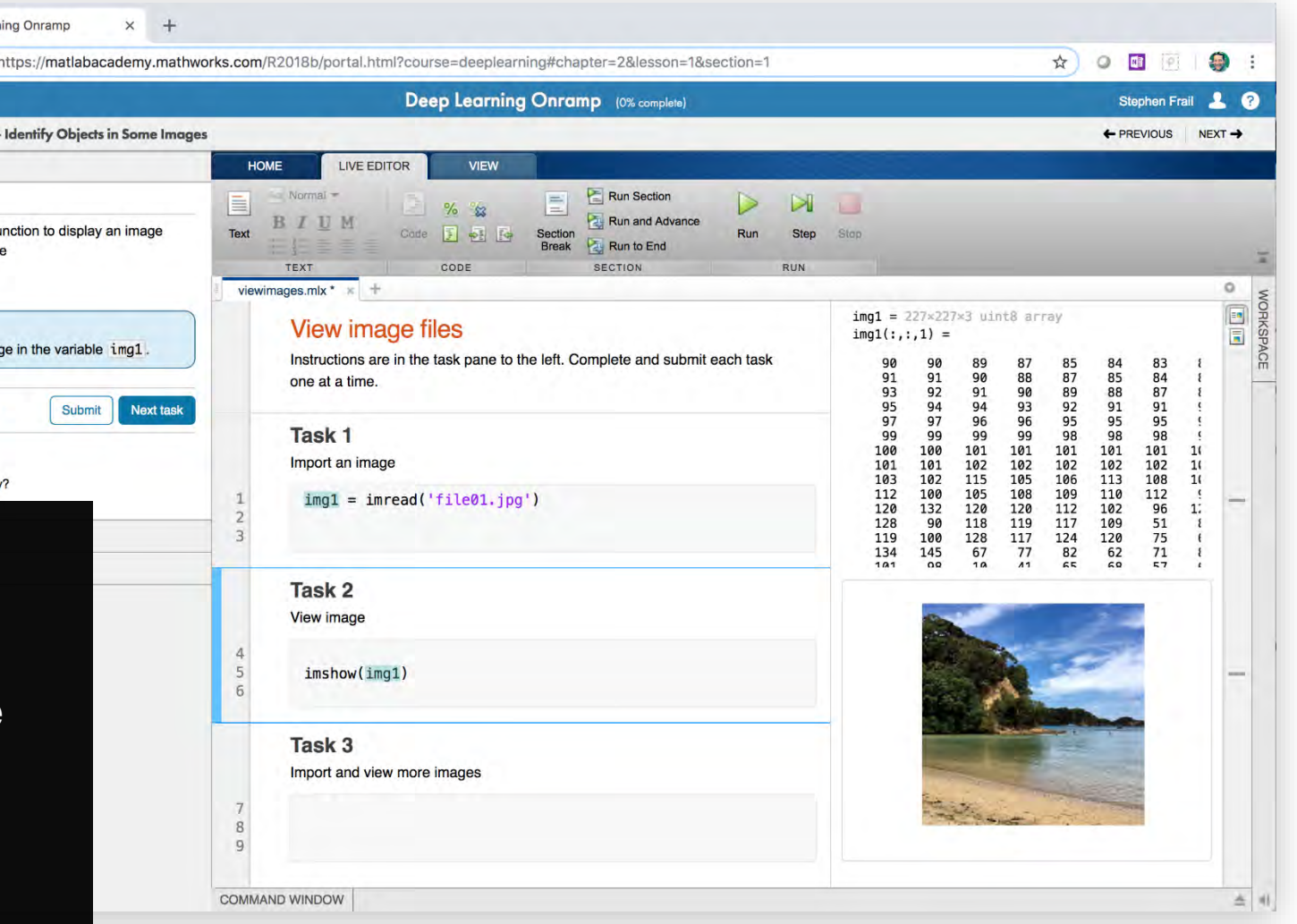

**To learn more, visit mathworks.com/AcademicTraining**

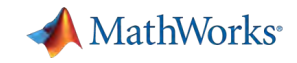

# Available Self-Paced Training Courses

#### Get started

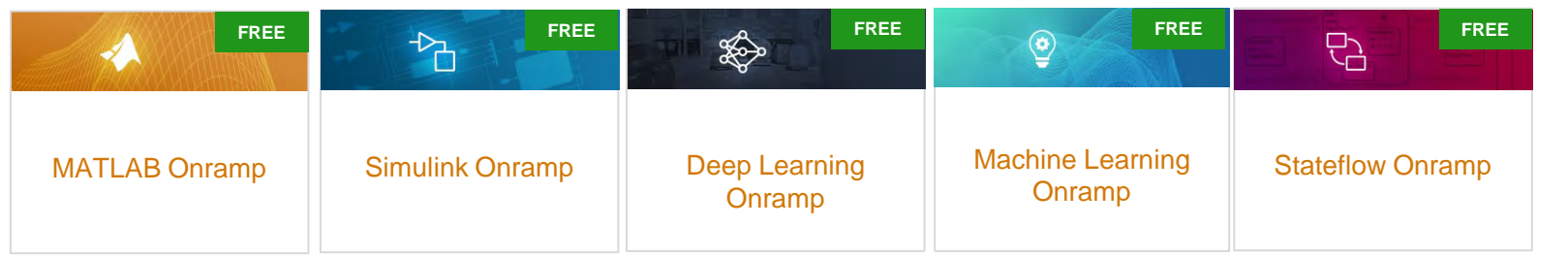

### 11 hours of FREE content available for everyone

#### Computational Mathematics

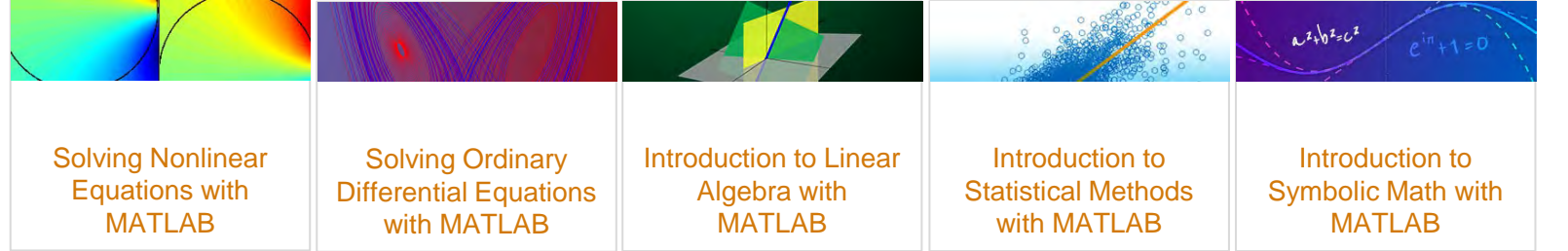

### 9 hours of short courses on computational mathematics topics

#### Core MATI AB Data Science

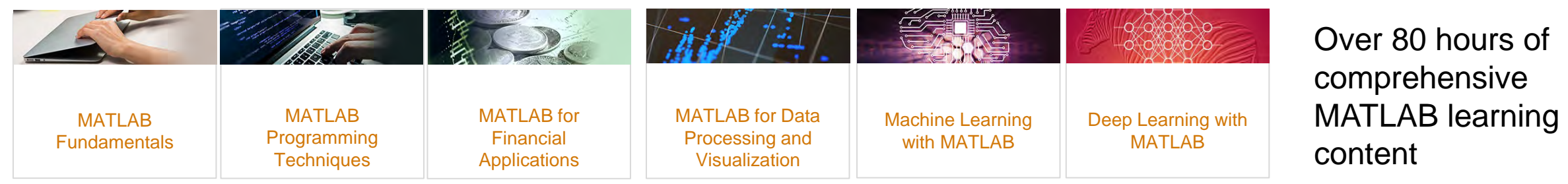

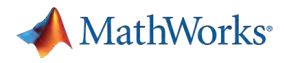

# MATLAB Grader

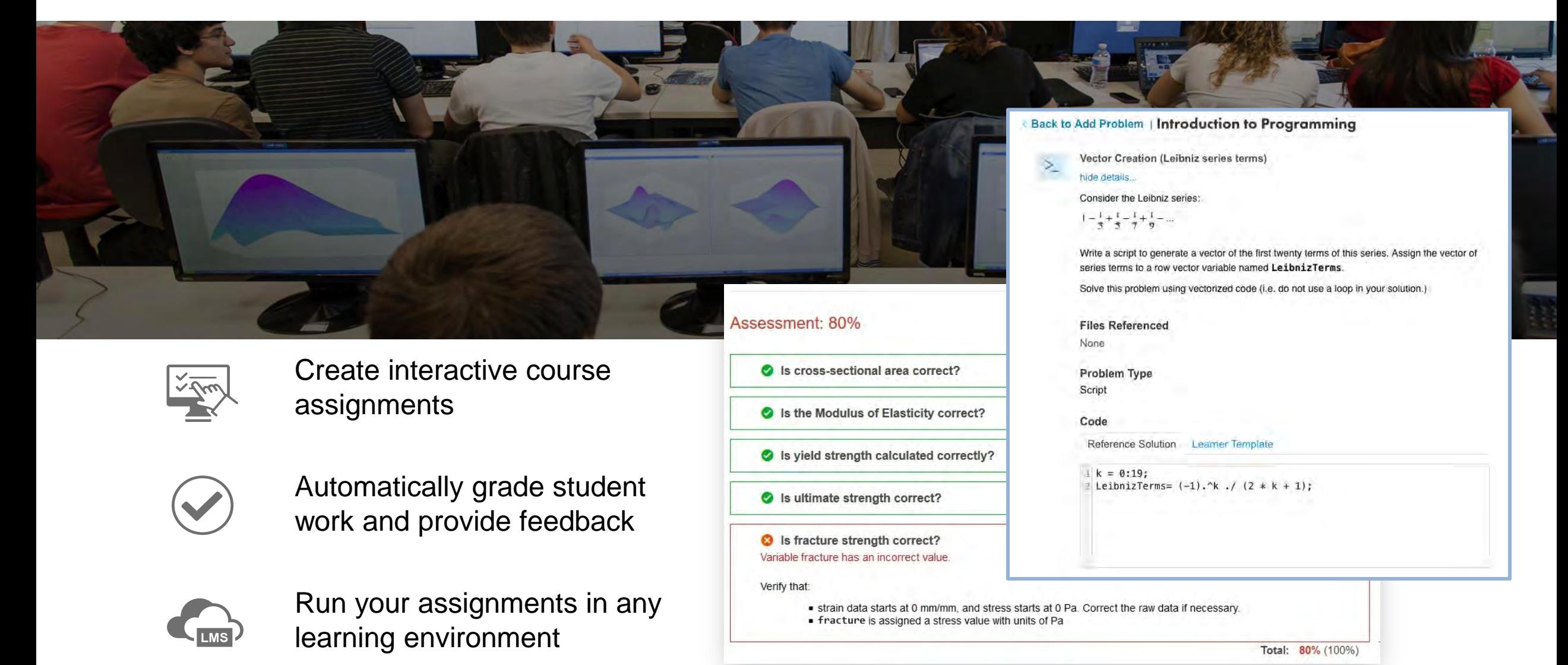

**Visit grader.mathworks.com**

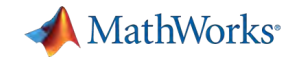

# Teach with MATLAB Live Editor

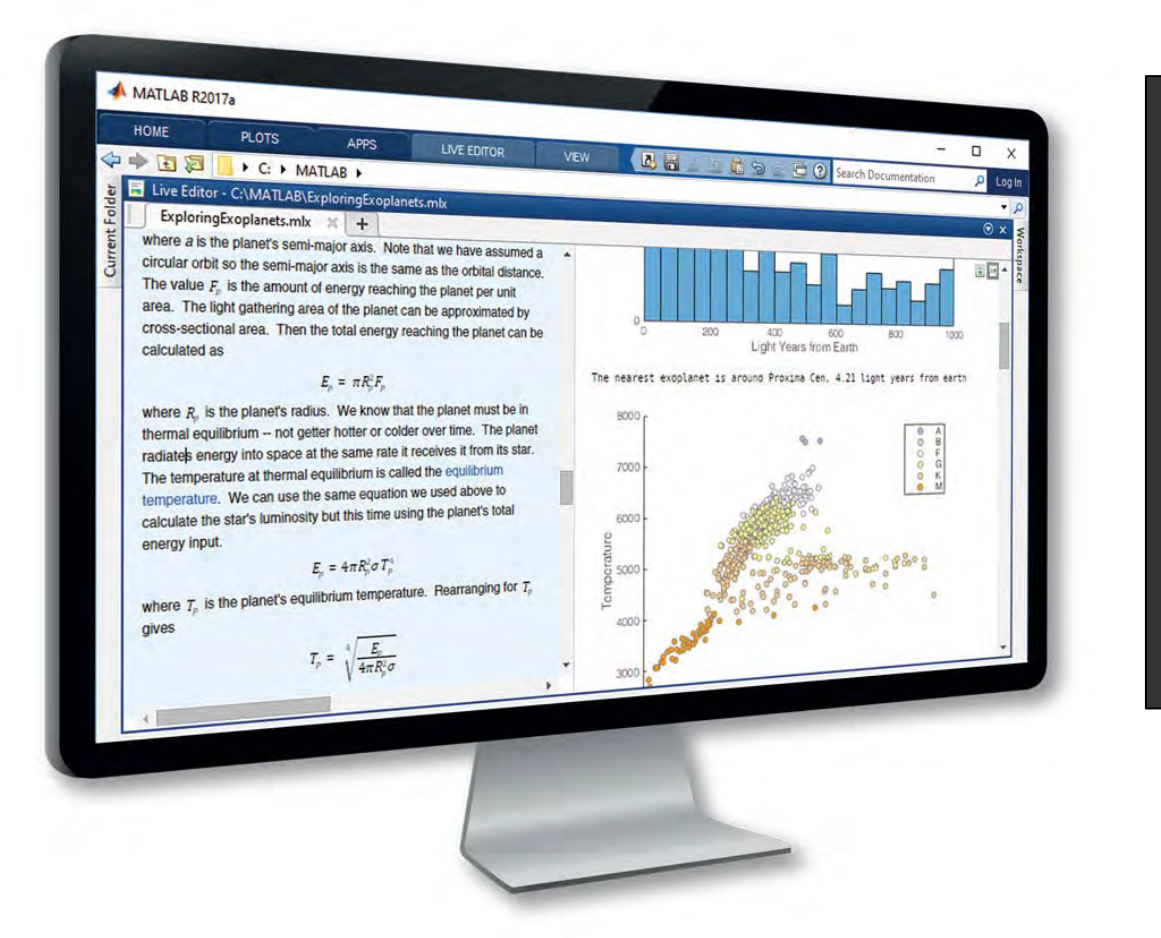

### **MATLAB in an Executable Notebook**

Use live scripts to create engaging lectures that combine explanatory text, mathematical equations, code, and results

Share live scripts directly with colleagues or **students** 

Work in a single environment to eliminate context switching